# **FIŞA DISCIPLINEI**

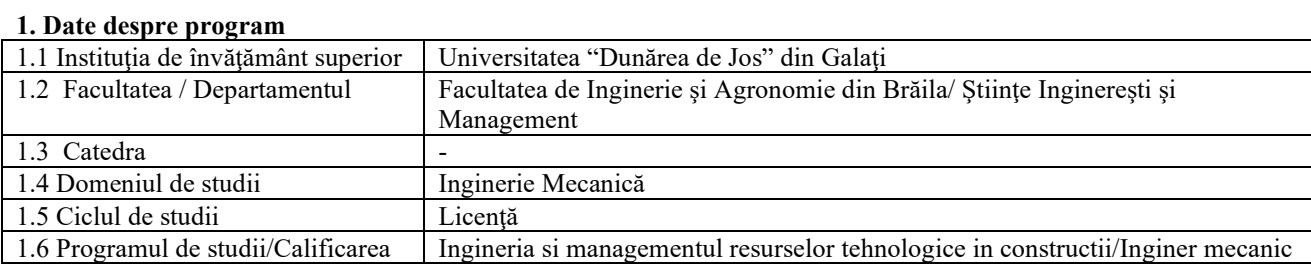

#### **2. Date despre disciplină**

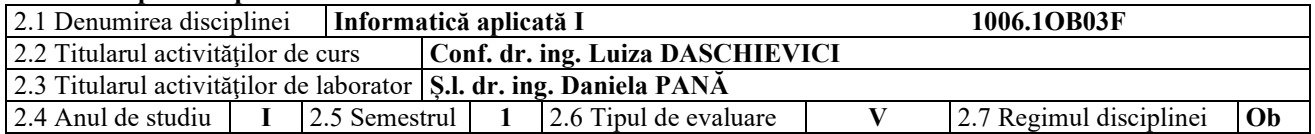

### **3. Timpul total estimat** (ore pe semestru al activităţilor didactice)

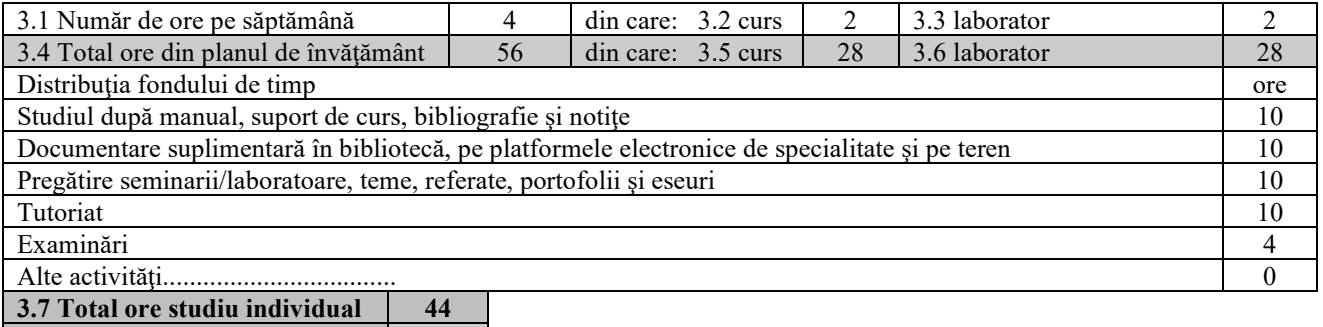

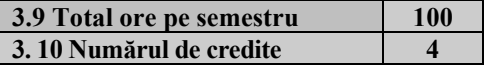

#### **4. Precondiţii** (acolo unde este cazul)

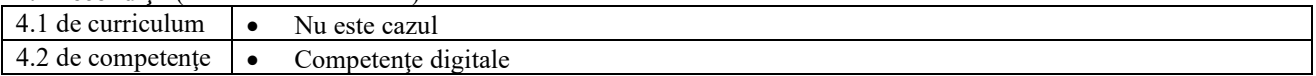

#### **5. Condiţii** (acolo unde este cazul)

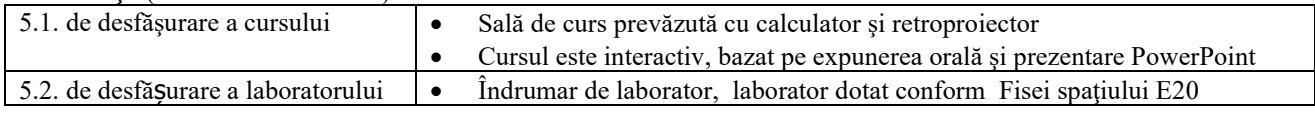

## **6. Competenţele specifice acumulate**

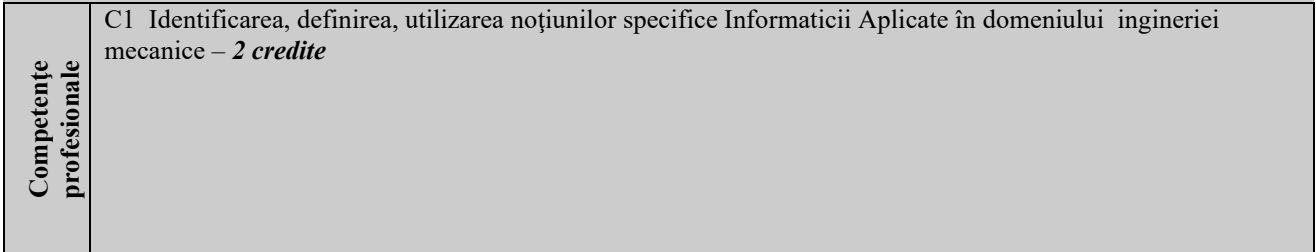

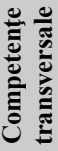

 $\overline{a}$ 

CT1 Respectarea principiilor, normelor şi valorilor codului de etica profesionala prin abordarea unei strategii de muncă riguroase, eficientă şi responsabile în rezolvarea problemelor şi luarea deciziilor - *0,5 credite* CT3 Utilizarea adecvată a metodelor şi tehnicilor eficiente de învăţare pe durata întregii vieţi - *1,5 credite*

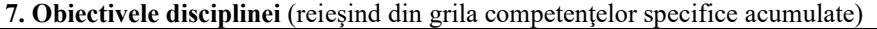

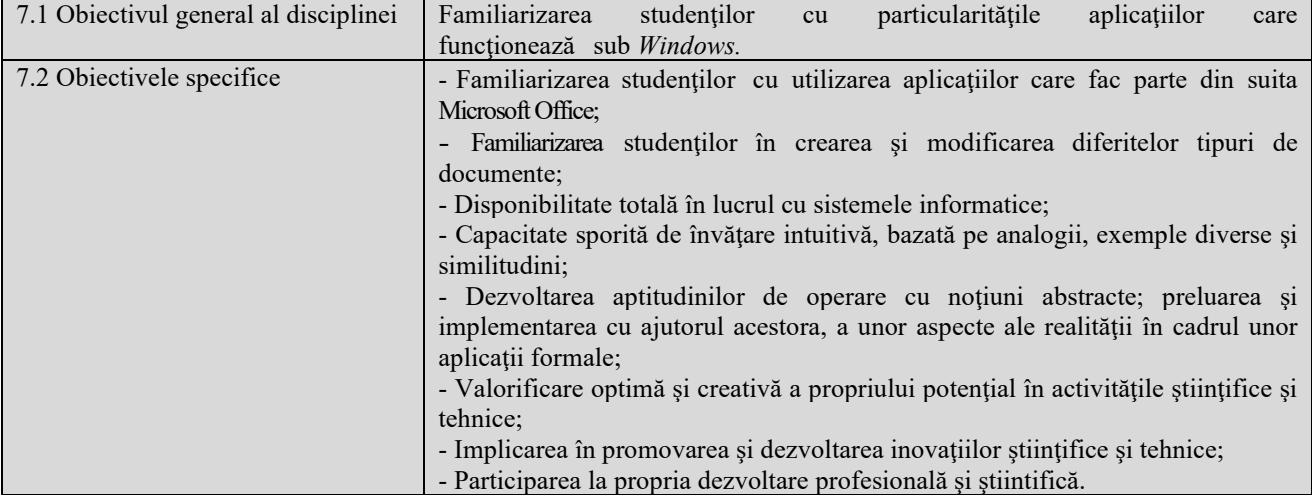

## **8. Conţinuturi**

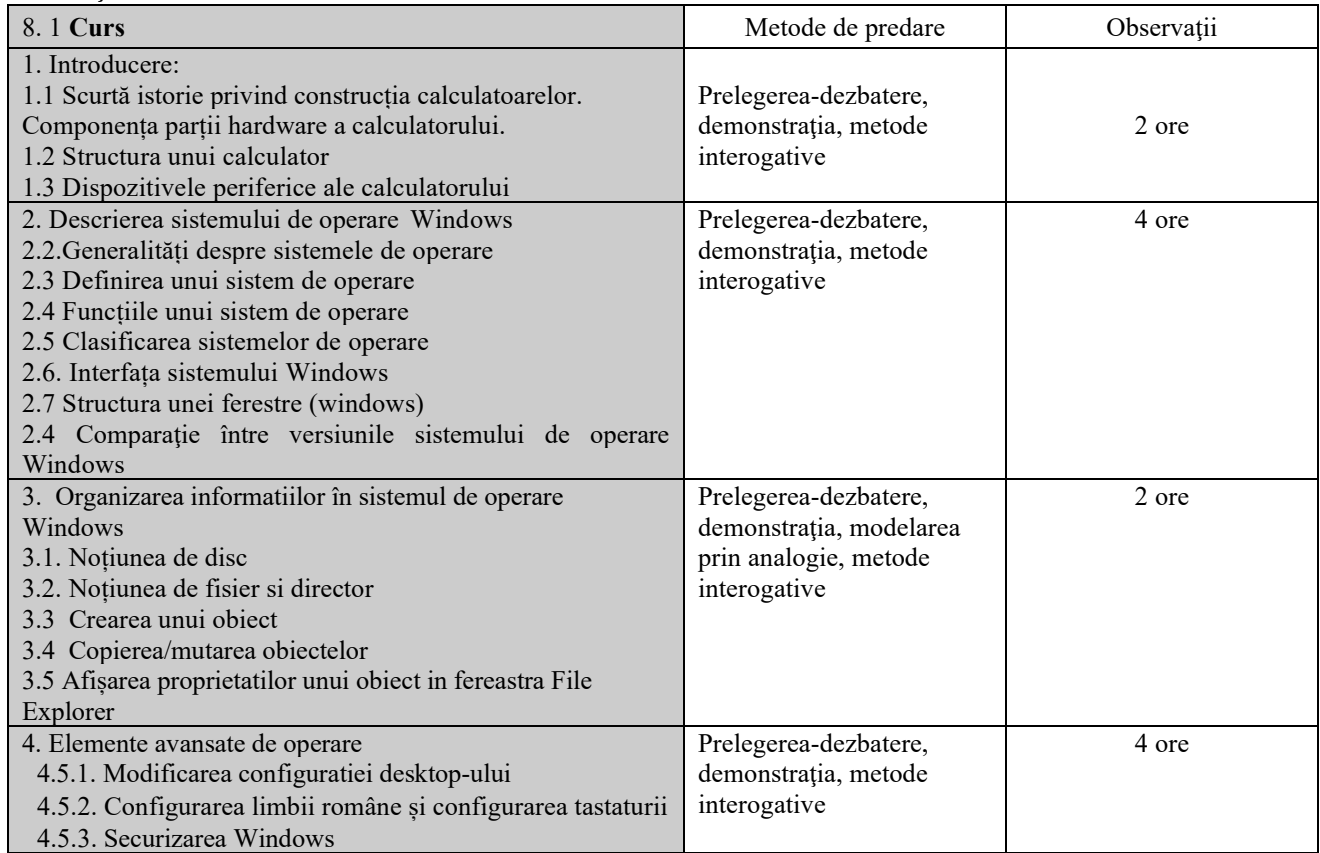

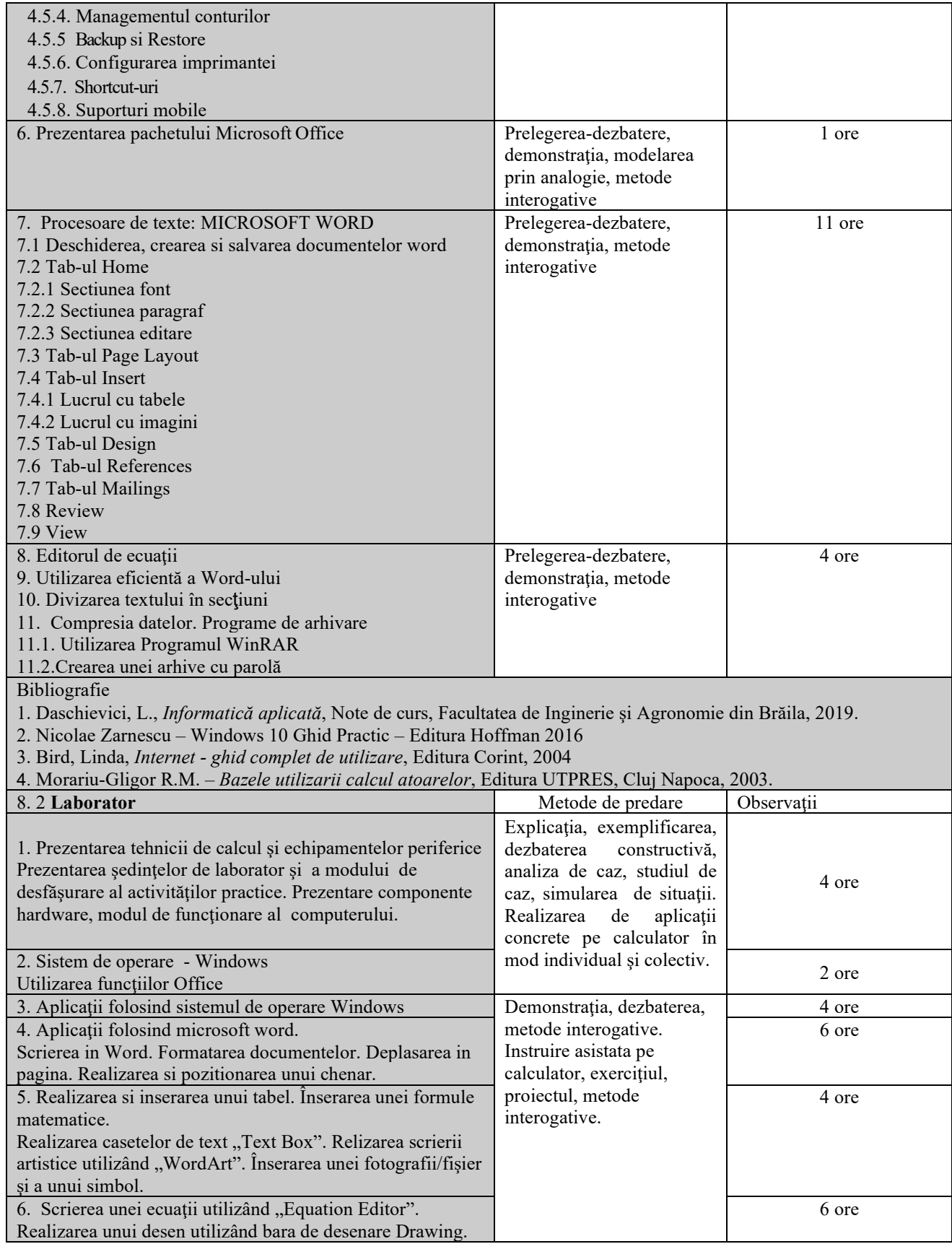

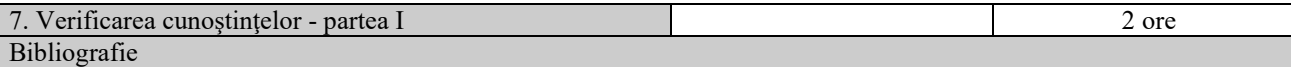

1. Daschievici, L., *Informatică aplicată*, Note de curs, Facultatea de Inginerie şi Agronomie din Brăila, 2019.

2. Daschievici, L., *Informatică aplicată*, Indrumar de laborator, Facultatea de Inginerie şi Agronomie din Brăila, 2019.

#### **9. Coroborarea conţinuturilor disciplinei cu aşteptările reprezentanţilor comunităţii epistemice, asociaţiilor profesionale şi angajatori reprezentativi din domeniul aferent programului**

Cursul şi aplicaţiile oferă noţiunile teoretice specifice calificărilor (conform COR): inginer mecanic utilaj tehnologic pentru construcții (214417); referent de specialitate inginer mecanic (214436); inginer mecanic (214401).

#### **10. Evaluare**

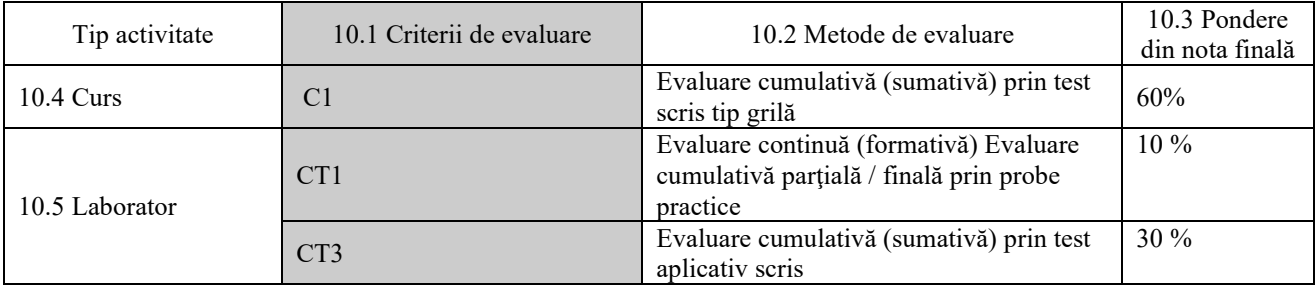

10.6 Standard minim de performanţă

C1 Identificarea şi utilizarea independentă a conceptelor, teoriilor şi modelelor specifice disciplinei Informatică Aplicată pentru rezolvarea aplicaţiilor de laborator de complexitate medie.

CT 1 Elaborarea, în condiții de asistență calificata, a unui proiect de management - organizare a muncii pentru un spațiu de producţie din domeniul ingineriei mecanice în condiţii de eficienţă economică.

CT3 Elaborarea unui plan de dezvoltare profesională sau a unei lucrări de sinteză în domeniul ingineriei şi tehnoredactarea acesteia.

27.11.2023

Data completării Semnătura titularului de curs Semnătura titularului de laborator

Data avizării în departament 04.12.2023

Semnătura directorului de departament

Data aprobării în consiliul facultăţii 11.12.2023

Semnătura decanului facultăţii